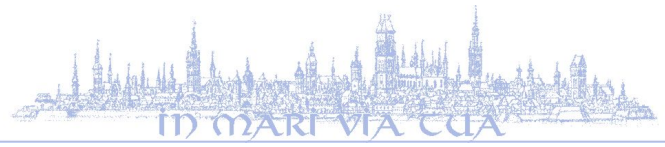

## **SYLABUS rok akademicki 2023/24**

Wydział Ekonomiczny Uniwersytet Gdański

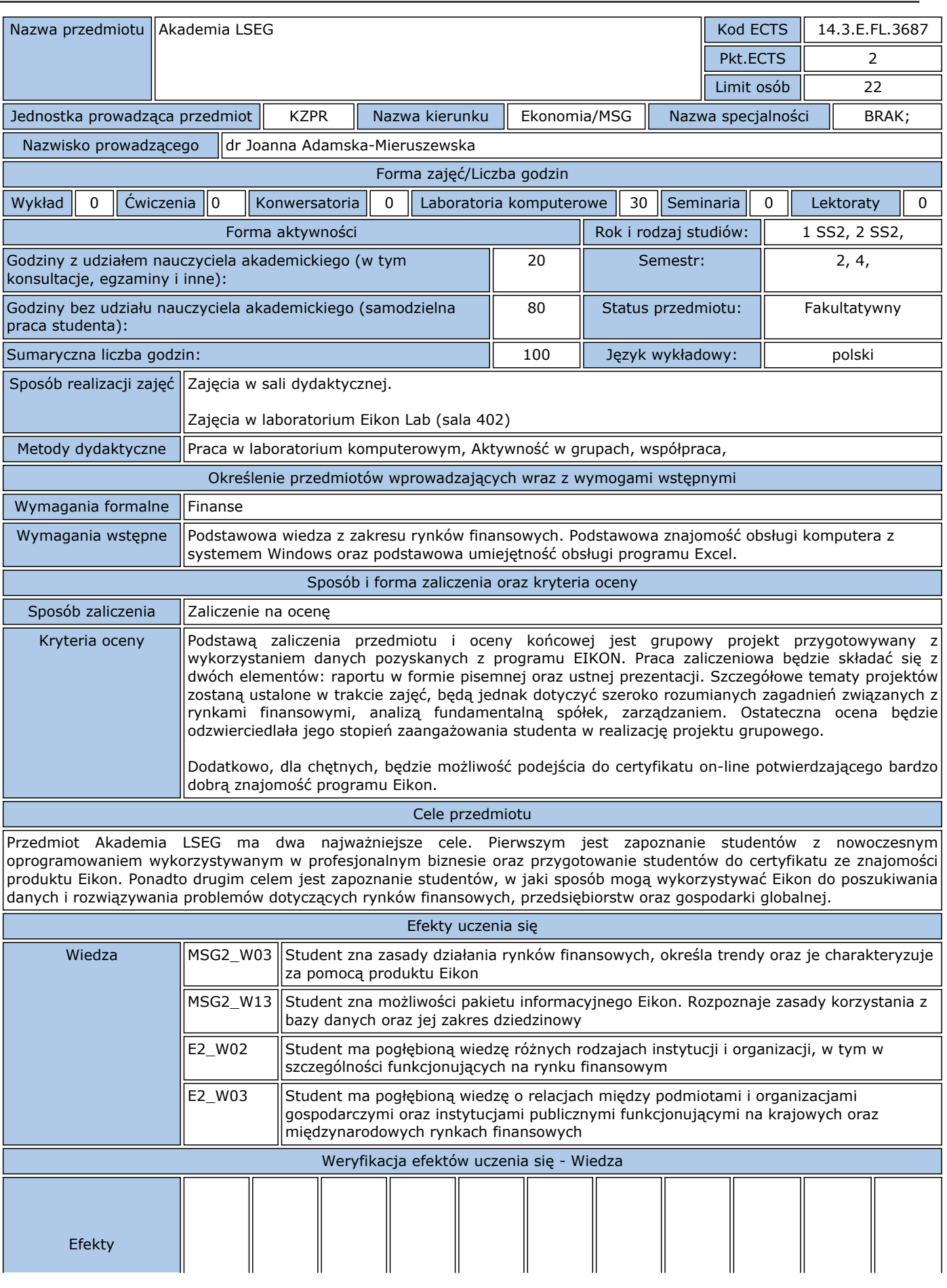

## **SYLABUS rok akademicki 2023/24**

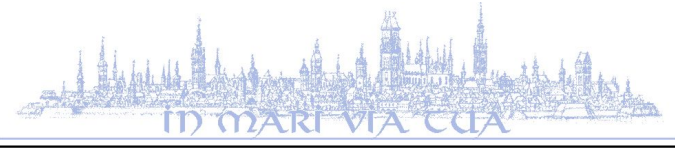

Wydział Ekonomiczny Uniwersytet Gdański

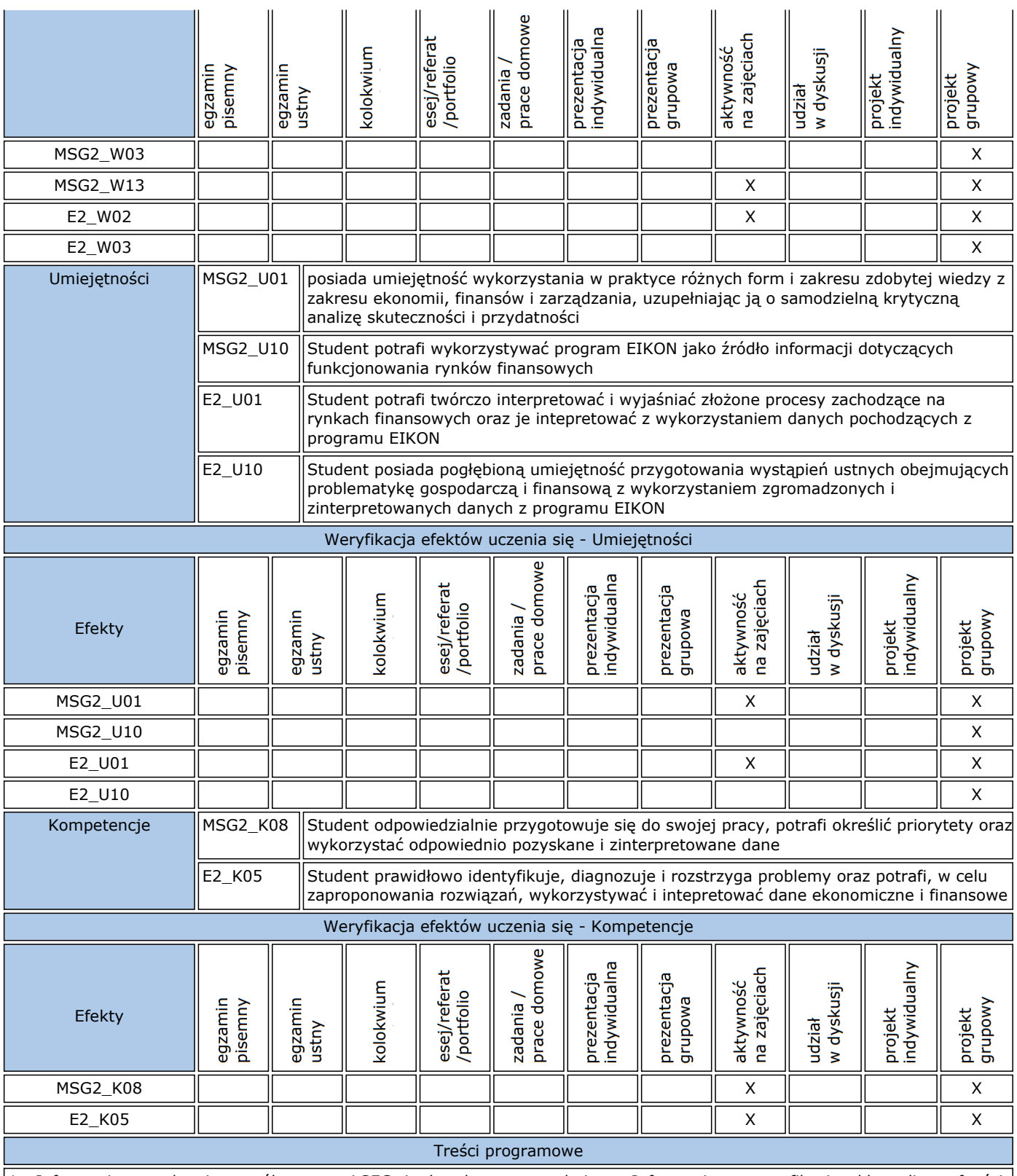

1. Informacja o zakresie współpracy z LSEG i charakterze przedmiotu. Informacje o certyfikacie, klauzuli poufności, konsultacjach otwartych. Zasady obsługi programu Eikon i poruszania się w produkcie. Zakres pomocy otrzymywanej w programie Eikon. Zakres danych i charakterystyka podstawowych funkcjonalności w obiekcie Eikon. Zarządzanie ekranem, wiązanie obiektów ze sobą (linkowanie). Przykłady i zadania.

2. Aplikacje: Quote, Monitor (Quote List), Economic Monitor. Przeszukiwanie dostępnych aplikacji: App Library. Przykłady i zadania.

3. Wyszukiwanie danych fundamentalnych i wiadomości dla spółek giełdowych m.in.: podstawowa charakterystyka działalności,

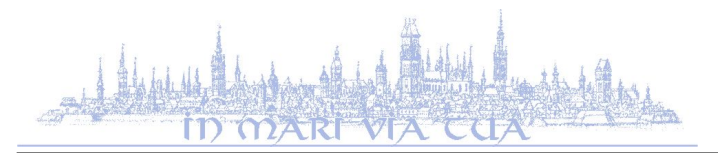

## **SYLABUS rok akademicki 2023/24** Wydział Ekonomiczny Uniwersytet Gdański

notowane instrumenty, sprawozdania finansowe, obiekty graficzne, corporate governance i zarząd, wydarzenia w spółce, struktura własności, zadłużenie, dostęp do oryginalnych dokumentów. Przykłady i zadania.

4. Wyszukiwanie danych i wiadomości za pomocą różnych narzędzi i metod. Zachowywanie, zapisywanie i wywoływanie otrzymanych wyników. Funkcjonalność gotowych podpowiedzi w programie Eikon (Eikon Autosuggest, Eikon Answers, Eikon Search Tools). Funkcjonalności aplikacji: News Monitor, Reuters Top News. Przykłady i zadania.

5. Analiza danych w obiektach graficznych dostępnych w Eikon. Obiekty graficzne przeznaczone do notowań instrumentów finansowych: tworzenie wykresu, dodawanie wskaźników, trendu, dostosowanie obiektu graficznego. Analiza danych w obiektach graficznych dla danych fundamentalnych spółek oraz danych makroekonomicznych. Kopiowanie i zapisywanie danych oraz wykresów. Aplikacje: Chart, Economic Indicator Chart, inne wybrane aplikacje graficzne. Przykłady i zadania.

6. Korzystanie z arkusza kalkulacyjnego w środowisku Eikon. Transfer danych w czasie rzeczywistym do arkusza kalkulacyjnego. Wyszukiwanie i zapisywanie danych fundamentalnych oraz notowań historycznych w arkuszu kalkulacyjnym. Przykłady i zadania.

7. Wybrane pozostałe funkcje i aplikacje w programie Eikon: Google Chrome Extension, Interactive Map, Company Chart View, Social Media Monitor, US Opinion Polls. Przykłady aplikacji i zadania dla różnych rynków finansowych i surowcowych. Przykłady i zadania.

8. Projekt i jego prezentacja.

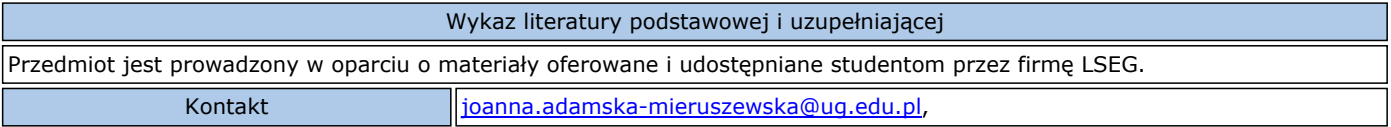